# Painting Starter Pack User Guide

#### **UPDATED ON 5/30/2018**

**PlanSwift** 

**Authored by: Dave Hansen** 

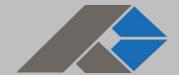

# **Table of Contents**

| Overview                           |    |
|------------------------------------|----|
| Purchasing and Installation        |    |
| Purchasing Plugins                 |    |
| Installation and Uninstallation    |    |
| Features                           | 4  |
| How To                             | 5  |
| How to: Copy and Paste an Assembly | 5  |
| How to: Copy and Paste Parts       | 9  |
| How to: Drag and Drop Parts        | 14 |
| FAQ                                | 16 |
| Compendium                         | 17 |
| Paint Assemblies                   | 17 |

# **Overview**

This guide will teach you how to properly use the tools and features found within the Painting Starter Pack. It is designed for use with PlanSwift® Takeoff and Estimating Software. This guide is not meant to be a step-by-step "walk through" document, although it can be used as a reference for getting the work done. If you encounter technical difficulty, consult this guide (including the <u>FAQ</u> section of this user manual) or contact the technical support department at:

PlanSwift® Technical Support <u>support@PlanSwift.com</u> 1-888-752-6794 ext. 2

PlanSwift also offers additional training. For training options, contact the training department at:

PlanSwift® Training Department <a href="mailto:training@PlanSwift.com">training@PlanSwift.com</a>

1-888-752-6794 ext. 6

# **Purchasing and Installation**

#### **Purchasing Plugins**

If you need to purchase PlanSwift or a plugin product, contact the Sales Department at:

PlanSwift® Sales sales@PlanSwift.com 1-888-752-6794 Ext. 1

#### Installation and Uninstallation

Installing and uninstalling starter packs is simple. For installing them, click on the Import Plugin Package icon (arrow 1 in Figure 1) from the PlanSwift Main Ribbon-bar **Plugin** tab (arrow 3 of Figure 1) and follow the prompts from there. For uninstalling, click on the Uninstall Plugin (arrow 2 in Figure 1) and follow those prompts.

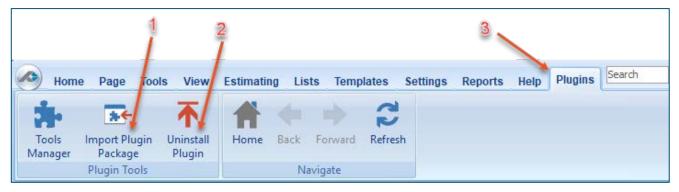

Figure 1

#### **Features**

The Painting Starter Pack includes the <u>assemblies</u> found in the Templates tab of PlanSwift. These are listed in the <u>Compendium</u> at the end of this guide. With these painting assemblies, PlanSwift users can easily customize assemblies and parts for later use. Starter Packs contain a large library of prebuilt templates, parts and assemblies. Modifying the library of parts and assemblies for any Starter Pack allows users the ability to customize their Templates to their specific needs. Users will save countless hours of setup by utilizing a Starter Pack as their starting point for building custom

parts and assemblies. The instructions below will guide new users through the basics of modifying parts and assemblies. We highly recommend purchasing a training package for accelerated learning and faster customization.

# **How To**

#### How to: Copy and Paste an Assembly

The purpose of copying and pasting an assembly is to allow the user to copy and then modify the assembly for later use. As an example, you may want two different assemblies: one might include a part, and another might have an alternative part or not include that part at all. By copying one assembly and then modifying and renaming the copy (for easy identification), you can have two different assemblies available, allowing for easier and faster takeoffs. Figure 2 shows the **Templates Tab** (arrow 1) and the **Area Takeoff Item Example 1** assembly (arrow 2). If you want to add another assembly but with no **Material 3**, then you would click on the assembly you want to copy (arrow 2), click on **Copy** (arrow 3), and then click on **Paste** (arrow 4).

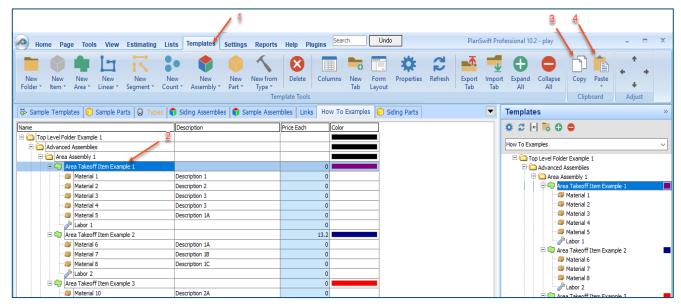

Figure 2

Figure 3 shows the original (arrows 1) and new **Area Takeoff Item Example 1** assembly (arrow 2). To delete the **Material 3** (arrow 3) from the newly created **Area Takeoff** 

**Item Example 1** assembly (arrow 2), click on **Material 3** (arrow 3), click on **Delete** (arrow 4), and click on **OK** in the popup window to confirm the deletion.

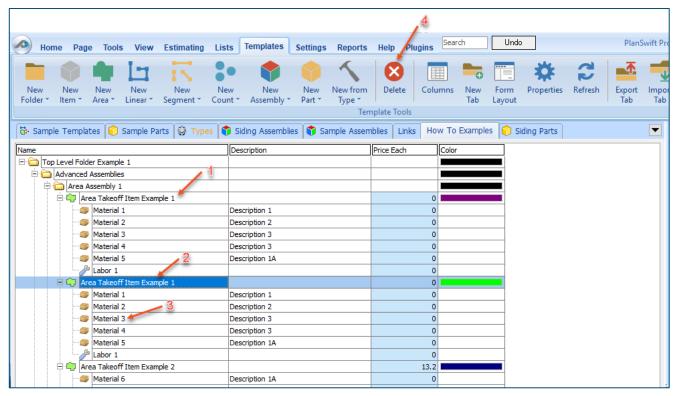

Figure 3

Figure 4 now shows the two assemblies, one with (arrow 1) and one without (arrow 2) the **Material 3** item. You can now change the description of the duplicated **Area Takeoff Item Example 1** (arrow 3) without the **Material 3** item by double-clicking the duplicate **Area Takeoff Item Example 1** (arrow 3).

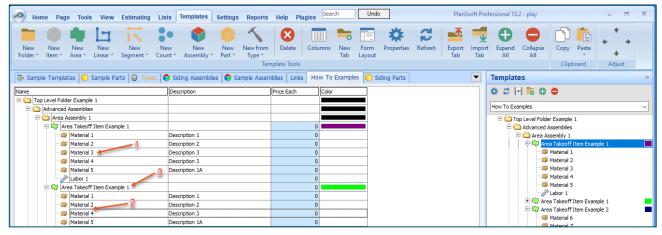

Figure 4

This opens the **Properties – [Area Takeoff Item Example 1]** window (Figure 5) where you can change the assembly's name to something like **Area Takeoff Item Example 1—No Material 3** to make it easier to identify.

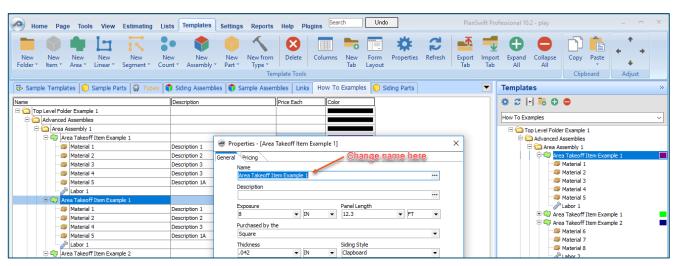

Figure 5

Click on **Ok** in the **Properties** window after you have entered the name. Figure 6 shows the new name.

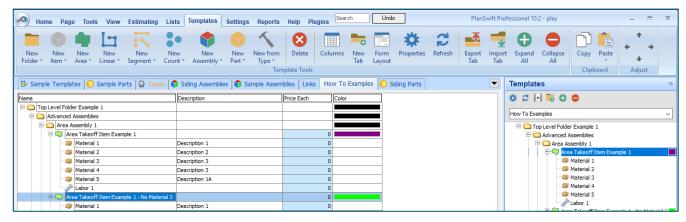

Figure 6

To perform a takeoff with the **Area Takeoff Item Example 1—No Material 3** assembly, go to the takeoff page, click on the green **Record Button** (see the arrow in Figure 7) in the **Templates** sidebar window, and then proceed to do your takeoff.

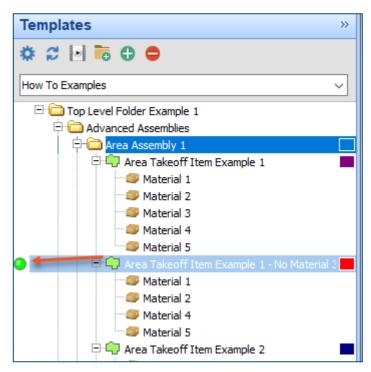

Figure 7

#### **Disclaimer**

Any modifications that a user makes to a Starter Pack should always be tested and verified by that user to ensure quantities and calculations are accurate. PlanSwift cannot verify the accuracy of modifications made to templates, parts and assemblies by the user.

#### How to: Copy and Paste Parts

Copying and pasting parts is handled similarly to copying and pasting an assembly. If, for instance, you want to move Material 6 in Area Takeoff Item Example 2 to Area Takeoff Item Example 1, click on Material 6 (arrow 1), then click on copy (arrow 2) as shown in Figure 8.

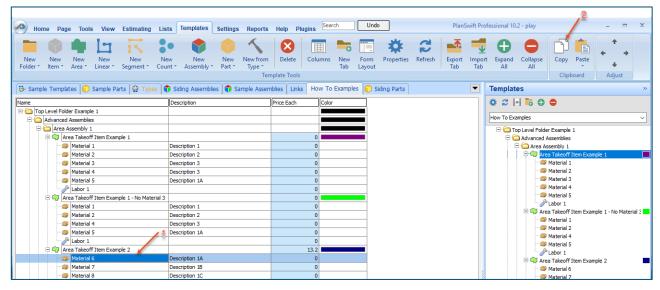

Figure 8

There are now two ways to paste the part. The first is to paste it at the same hierarchical level of a selected item, and the second is to paste it as a sub-item of a selected item. Figure 9 shows the **Paste** button. Clicking on the top portion of the button pastes the part at the same hierarchical level of a selected item. Clicking on the bottom (down-arrow) part of the button, then selecting **As Sub-Item** pastes the part as a sub-item of the selected item.

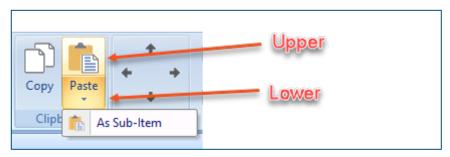

Figure 9

Click on **Area Takeoff Item Example 1**, then click on the top part of **Paste**. As shown in Figure 10, **Material 6** gets pasted at the same hierarchical level as **Area Takeoff Item Example 1**.

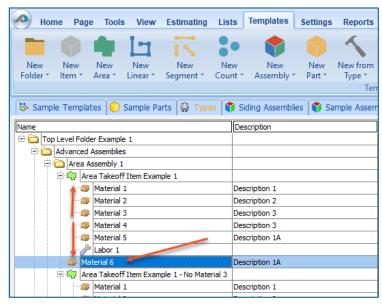

Figure 10

If you had selected the lower part of the **Paste** button, then **Material 6** would be a subitem of **Area Takeoff Item Example 1**. Figure 11 shows **Material 6** as a sub-item.

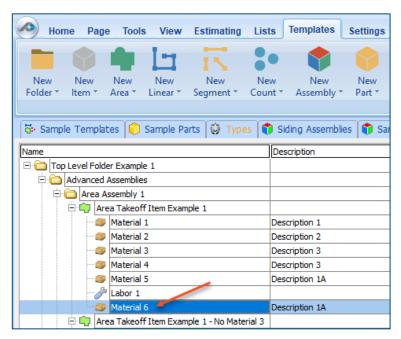

Figure 11

Another way to adjust the hierarchy of an item, such as **Material 6**, is to use the Main Ribbon bar arrow **Adjust** keys (Figure 12).

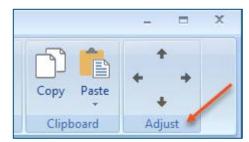

Figure 12

The left and right **Adjust** arrows move the item left and right (up or down) in the hierarchy, and the up and down **Adjust** arrows keys moves the item higher and lower in the list of items.

A shortcut to the **Copy** and **Paste** and **Past as Sub-Item** selections is available with a right-click menu. Figure 13 shows the **Copy**, **Paste**, and **Paste As Sub-Item** options on the right-click menu when **Material 6** is right-clicked on.

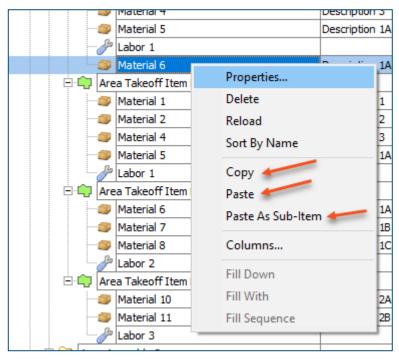

Figure 13

Double-clicking on **Material 6** allows you to change the name of the item and alter other properties of the item (Figure 14). To change the name of **Material 6**, double-click on the **Material 6** name, type the new name, and click on **Ok**.

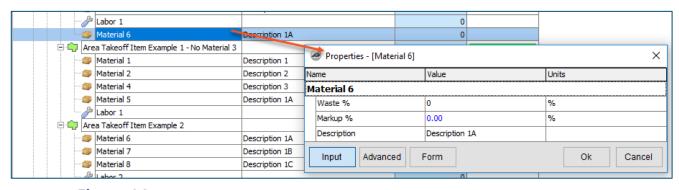

Figure 14

Figure 15 shows Material 6 renamed to Material 6A.

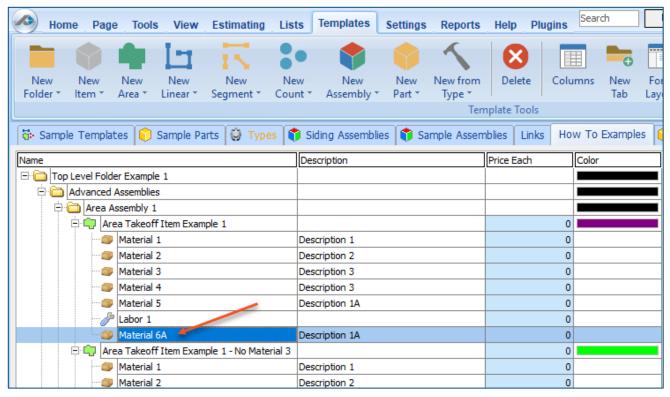

Figure 15

#### **Disclaimer**

Any modifications that a user makes to a Starter Pack should always be tested and verified by that user to ensure quantities and calculations are accurate. PlanSwift cannot verify the accuracy of modifications made to templates, parts and assemblies by the user.

#### How to: Drag and Drop Parts

Parts may be dragged and dropped from one assembly to another assembly. If, for instance, you want to drag the Material 8 item from Area Takeoff Item Example 2 up to Area Takeoff Item Example 1, click on Material 8 and drag it up to just below Material 6A (see Figure 16) and release the mouse button.

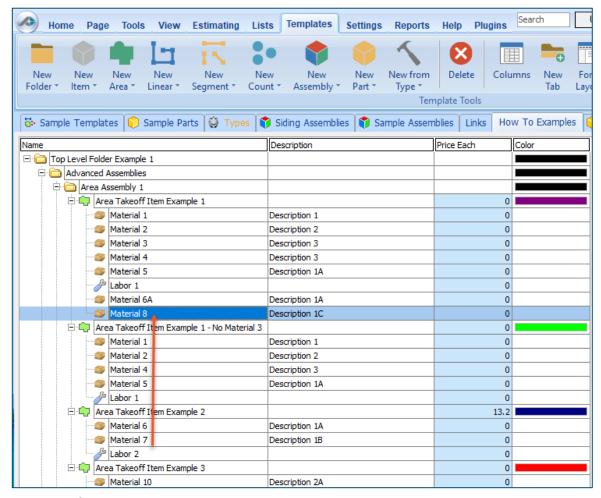

Figure 16

Notice that dragging the part this way *moves* the part from the **Example 2** assembly to the **Example 1** assembly, *not* leaving behind a copy.

The **Templates** sidebar window is a summarized view of everything in the Templates Tab. It is designed for easily dragging and dropping parts and for quickly launching takeoff templates and assemblies.

Parts may be dragged over from the **Templates** sidebar window into the **Templates Tab** window; note that dragging any part from the **Templates** sidebar window makes a copy of it. If, for instance, you want a **Material 7** item added to **Area Takeoff Item Example 1** as a sub-item, simply drag the **Material 7** from the right **Templates** sidebar window over on top of **Area Takeoff Item Example 1** label and release the mouse button. (Figure 17).

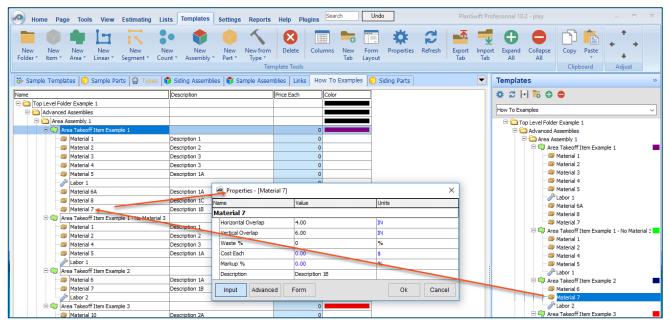

Figure 17

Figure 17 shows the Material 7 item in place after it was dropped on top of Area Takeoff Item Example 1. In addition, the Properties – [Material 7] window automatically opens, allowing the user to change any properties for Material 7. Click on Ok to close the Properties – [Material 7] window.

#### **Disclaimer**

Any modifications that a user makes to a Starter Pack should always be tested and verified by that user to ensure quantities and calculations are accurate. PlanSwift cannot verify the accuracy of modifications made to templates, parts and assemblies by the user.

# **FAQ**

Question: I've read this user guide, and I still have questions. What do I do?

**Answer:** PlanSwift recommends that you purchase a training package. We highly recommend new users purchase a training package, because training is customized to each user. We offer <u>one-on-one training</u> and <u>classroom training</u>. Contact <u>training@PlanSwift.com</u> or at 1-888-752-6794 Ext. 6.

**Question:** Does the Starter Pack include everything a contractor will need to generate an estimate?

**Answer:** No. A Starter Pack is a tool to get you started toward creating a complete estimate. For example, the Starter Pack does not include industry pricing for materials and labor. However, you can supply prices for materials and labor on the assemblies and labor included in the Starter Pack.

**Question:** Do I have to input all the pricing for all my parts?

**Answer:** Inputting pricing is optional. You can use the Starter Pack to generate quantities that you can then send to your supplier, who can then provide you current pricing. Inputting pricing on your own is optional. If your industry's pricing is not subject to frequent changes, you may want to consider inputting your pricing in PlanSwift.

# Compendium

#### **Paint Assemblies**

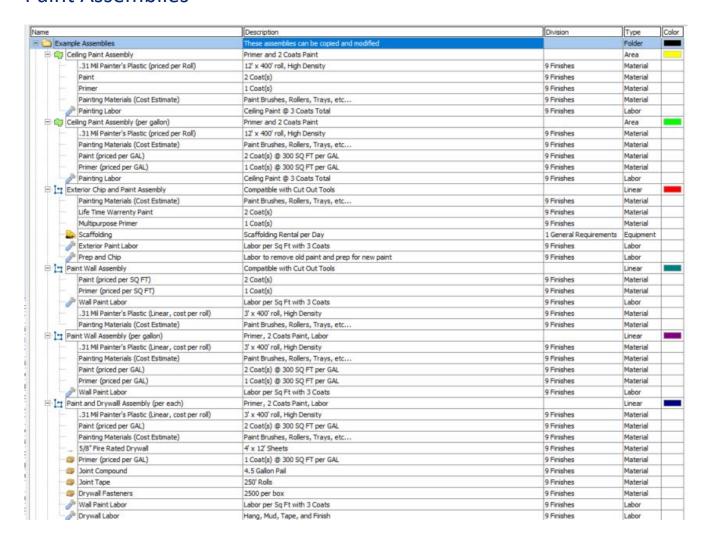

|                                                                                                    | Description                                   | Division    | Type          | Co           |
|----------------------------------------------------------------------------------------------------|-----------------------------------------------|-------------|---------------|--------------|
| Wallpaper Assembly                                                                                                    | Compatible with Cut Out Tools                 |             | Linear        |              |
| Adhesive (priced per SQ FT)                                                                                                    | 1 Coat(s)                                     | 9 Finishes  | Material      |              |
| - 🎶 Wallpaper Labor                                                                                                    | Wallpaper Labor per SQ FT.                    | 9 Finishes  | Labor         |              |
| Wallpaper (priced per SQ FT)                                                                                                    |                                               | 9 Finishes  | Material      |              |
| Square Pillar Assembly                                                                                                    | Primer, 2 Coats Paint, Labor                  |             | Count         |              |
| Primer (priced per SQ FT)                                                                                                    | 1 Coat(s)                                     | 9 Finishes  | Material      |              |
| Paint (priced per SQ FT)                                                                                                    | 2 Coat(s)                                     | 9 Finishes  | Material      |              |
| Painting Materials (Cost Estimate)                                                                                                    | Paint Brushes, Rollers, Trays, etc            | 9 Finishes  | Material      | Т            |
| Jabor per SQ FT (inherited)                                                                                                    | Labor per SQ FT at 3 coats                    | 9 Finishes  | Labor         |              |
| Round Column Assembly                                                                                                    | Primer, 2 Coats Paint, Labor                  |             | Count         |              |
| Primer (priced per SQ FT)                                                                                                    | 1 Coat(s)                                     | 9 Finishes  | Material      |              |
| Paint (priced per SQ FT)                                                                                                    | 2 Coat(s)                                     | 9 Finishes  | Material      |              |
| Painting Materials (Cost Estimate)                                                                                                    | Paint Brushes, Rollers, Trays, etc            | 9 Finishes  | Material      | $^{\dagger}$ |
| Labor per SQ FT (inherited)                                                                                                    | Labor per SQ FT at 3 coats                    | 9 Finishes  | Labor         |              |
| 3-0 Door Assembly                                                                                                    | Primer, 2 Coats Paint, Labor                  |             | Count         |              |
| Primer (priced per SQ FT)                                                                                                    | 1 Coat(s)                                     | 9 Finishes  | Material      |              |
| Paint (priced per SQ FT)                                                                                                    | 2 Coat(s)                                     | 9 Finishes  | Material      | +            |
| Painting Materials (Cost Estimate)                                                                                                    | Paint Brushes, Rollers, Trays, etc            | 9 Finishes  | Material      | +            |
| Jabor per SQ FT (inherited)                                                                                                    | Labor per SO FT at 3 coats                    | 9 Finishes  | Labor         | +            |
| Standard Bathroom                                                                                                    | Primer and 2 Coats of Paint walls and ceiling | 21111111    | Area          | -            |
| .31 Ml Painter's Plastic (priced per Roll)                                                                                                    | 12' x 400' roll, High Density                 | 9 Finishes  | Material      | +            |
| Painting Materials (Cost Estimate)                                                                                                    | Paint Brushes, Rollers, Trays, etc            | 9 Finishes  | Material      | +            |
| Mildew Resistant Paint                                                                                                    | 2 Coat(s)                                     | 9 Finishes  | Material      | +            |
| Water Blocking Primer                                                                                                    | 1 Coat(s)                                     | 9 Finishes  | Material      | +            |
| → Ceiling Paint Labor                                                                                                    | Ceiling Paint at 3 Coats Total                | 9 Finishes  | Labor         | +            |
| ⊟ I Wall Area                                                                                                    | Compatible with Cut Out Tools                 | 9 Filiables | Linear        |              |
| Wall Paint Labor                                                                                                    | Labor per Sq Ft with 3 Coats                  | 9 Finishes  | Labor         | -            |
| Mildew Resistant Paint                                                                                                    |                                               | 9 Finishes  | Material      | +            |
| The state of the state of the s | 2 Coat(s)                                     | 9 Finishes  | Material      | +            |
| Water Blocking Primer                                                                                                    | 1 Coat(s)                                     | 9 Finishes  | Total Control | -            |
| Complete Room (Painting and Drywall)                                                                                                    | Primer and 2 Coats of Paint walls and ceiling | 4.5.1       | Area          | -            |
| Primer (priced per GAL)                                                                                                    | 1 Coat(s) @ 300 SQ FT per GAL                 | 9 Finishes  | Material      | ⊬            |
| Paint (priced per GAL)                                                                                                    | 2 Coat(s) @ 300 SQ FT per GAL                 | 9 Finishes  | Material      | +            |
| .31 Mil Painter's Plastic (priced per Roll)                                                                                                    | 12' x 400' roll, High Density                 | 9 Finishes  | Material      | -            |
| Painting Materials (Cost Estimate)                                                                                                    | Paint Brushes, Rollers, Trays, etc            | 9 Finishes  | Material      | -            |
| Joint Tape                                                                                                    | 250' Rolls                                    | 9 Finishes  | Material      | +            |
| 5/8" Fire Rated Drywall                                                                                                    | 4' x 12' Sheets                               | 9 Finishes  | Material      | ₽            |
| Joint Compound                                                                                                    | 4.5 Gallon Pail                               | 9 Finishes  | Material      | 1            |
| Drywall Fasteners                                                                                                    | 2500 per box                                  | 9 Finishes  | Material      | 1            |
| Ceiling Paint Labor                                                                                                    | Celling Paint at 3 Coats Total                | 9 Finishes  | Labor         |              |
| □ 🔄 Wall Area                                                                                                    | Compatible with Cut Out Tools                 |             | Linear        |              |
| Primer (priced per GAL)                                                                                                    | 1 Coat(s) @ 300 SQ FT per GAL                 | 9 Finishes  | Material      | -            |
| Paint (priced per GAL)                                                                                                    | 2 Coat(s) @ 300 SQ FT per GAL                 | 9 Finishes  | Material      |              |
| ── 5/8" Fire Rated Drywall                                                                                                    | 4' x 12' Sheets                               | 9 Finishes  | Material      |              |
| Wall Paint Labor                                                                                                    | Labor per Sq Ft with 3 Coats                  | 9 Finishes  | Labor         |              |
| 3oint Compound                                                                                                    | 4.5 Gallon Pail                               | 9 Finishes  | Material      |              |
| → ③ Joint Tape                                                                                                    | 250' Rolls                                    | 9 Finishes  | Material      |              |
| Drywall Fasteners                                                                                                    | 2500 per box                                  | 9 Finishes  | Material      |              |

| 6                                           | Description                                                    | Division   | Type     | Co     |
|---------------------------------------------|----------------------------------------------------------------|------------|----------|--------|
| Complete Room (Painting)                    | Primer and 2 Coats of Paint walls and ceiling                  |            | Area     |        |
| .31 Mil Painter's Plastic (priced per Rolf) | 12' x 400' roll, High Density                                  | 9 Finishes | Material |        |
| Painting Materials (Cost Estimate)          | Paint Brushes, Rollers, Trays, etc                             | 9 Finishes | Material | T      |
| Primer                                      | 1 Coat(s)                                                      | 9 Finishes | Material | $\top$ |
| Paint                                       | 2 Coat(s)                                                      | 9 Finishes | Material | $\top$ |
| □ I Wall Area                               | Compatible with Cut Out Tools                                  |            | Linear   |        |
| Paint (priced per SQ FT)                    | 2 Coat(s)                                                      | 9 Finishes | Material |        |
| Primer (priced per SQ FT)                   | 1 Coat(s)                                                      | 9 Finishes | Material | T      |
| Mall Paint Labor                            | Labor per Sq Ft with 3 Coats                                   | 9 Finishes | Labor    |        |
| JP Ceiling Paint Labor                      | Celling Paint at 3 Coats Total                                 | 9 Finishes | Labor    | T      |
| Painting                                    | A collection of parts and takeoff templates for painting       |            | Folder   |        |
| Painting (Linear/Segment Takeoffs)          | Used for walls or soffits                                      |            | Folder   |        |
| ☐ ☐ Linear/Wall Area Takeoff Templates      |                                                                |            | Folder   |        |
| Cost Per Linear Foot                        | \$0.00 per Linear Foot                                         |            | Linear   |        |
| In Wall Area                                | Compatible with Cut Out Tools                                  |            | Linear   |        |
| Wall Area Cost per SQ FT                    | Compatible with Cut Out Tools                                  |            | Linear   |        |
| 1-1 Wall Area with Totaled Pricing          | Modified Template to Sum all parts Price Total and Cost Total  |            | Linear   |        |
| I• Wall Area w/coats                        | Multiply Square footage of takeoff item by the number of coats |            | Linear   |        |
| Paint Priced per Gallon                     |                                                                |            | Folder   |        |
| Paint (priced per GAL)                      | 0 Coat(s) @ 300 SQ FT per GAL                                  | 9 Finishes | Material | T      |
| Primer (priced per GAL)                     | 1 Coat(s) @ 300 SQ FT per GAL                                  | 9 Finishes | Material | $\top$ |
| ☐ ☐ Advanced Paint Types                    |                                                                |            | Folder   |        |
| (enter your custom paint type here)         | 0 Coat(s) @ 300 SQ FT per GAL                                  | 9 Finishes | Material |        |
| Ben Moore                                   | 0 Coat(s) @ 300 SQ FT per GAL                                  | 9 Finishes | Material | T      |
| Acrylic Latex Paint                         | 0 Coat(s) @ 300 SQ FT per GAL                                  | 9 Finishes | Material | T      |
| High Gloss Enamel Paint                     | 0 Coat(s) @ 300 SQ FT per GAL                                  | 9 Finishes | Material | T      |
| Anti-Microbial Paint                        | 0 Coat(s) @ 300 SQ FT per GAL                                  | 9 Finishes | Material |        |
| Low VOC Paint                               | 0 Coat(s) @ 300 SQ FT per GAL                                  | 9 Finishes | Material | Т      |
| Life Time Warranty Paint                    | 0 Coat(s) @ 300 SQ FT per GAL                                  | 9 Finishes | Material |        |
| One Coat Coverage Paint                     | 0 Coat(s) @ 300 SQ FT per GAL                                  | 9 Finishes | Material | Т      |
| Mildew Resistant Paint                      | 0 Coat(s) @ 300 SQ FT per GAL                                  | 9 Finishes | Material | T      |
| Self Priming Paint                          | 0 Coat(s) @ 300 SQ FT per GAL                                  | 9 Finishes | Material | T      |
| Zero VOC Paint                              | 0 Coat(s) @ 300 SQ FT per GAL                                  | 9 Finishes | Material |        |
| ☐ 🗀 Advanced Primer Types                   | 1 1 1 1 1 1 1 1 1 1 1 1 1 1 1 1 1 1 1                          |            | Folder   |        |
| (enter custom primer type here)             | 1 Coat(s) @ 300 SQ FT per GAL                                  | 9 Finishes | Material |        |
| Concrete and Masonry Primer                 | 1 Coat(s) @ 300 SQ FT per GAL                                  | 9 Finishes | Material |        |
| All-Purpose Interior Primer                 | 1 Coat(s) @ 300 SQ FT per GAL                                  | 9 Finishes | Material |        |
| High Build Primer                           | 1 Coat(s) @ 300 SQ FT per GAL                                  | 9 Finishes | Material |        |
| Drywall Primer                              | 1 Coat(s) @ 300 SQ FT per GAL                                  | 9 Finishes | Material |        |
| Wall and Wood Primer                        | 1 Coat(s) @ 300 SQ FT per GAL                                  | 9 Finishes | Material | T      |
| Multipurpose Primer                         | 1 Coat(s) @ 300 SQ FT per GAL                                  | 9 Finishes | Material |        |
| Zero VOC Primer                             | 1 Coat(s) @ 300 SQ FT per GAL                                  | 9 Finishes | Material |        |
| Water Blocking Primer                       | 1 Coat(s) @ 300 SQ FT per GAL                                  | 9 Finishes | Material | T      |

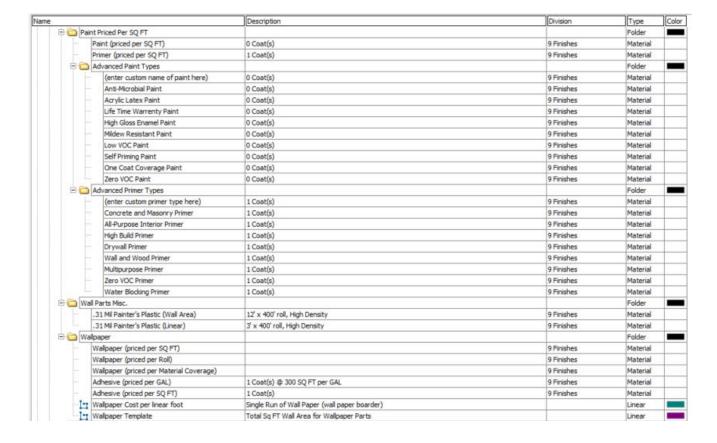

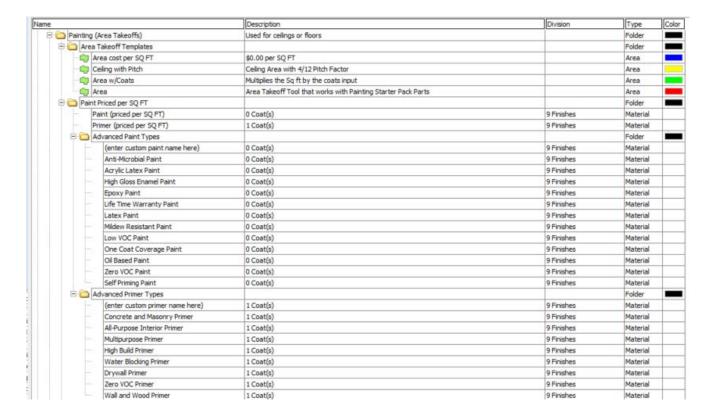

|     |                                             | Description                   | Division   | Type     | Colo |
|-----|---------------------------------------------|-------------------------------|------------|----------|------|
| 0   | Paint Priced per Gallon                     | 1                             |            | Folder   |      |
|     | Paint (priced per GAL)                      | 0 Coat(s) @ 300 SQ FT per GAL | 9 Finishes | Material |      |
|     | Primer (priced per GAL)                     | 1 Coat(s) @ 300 SQ FT per GAL | 9 Finishes | Material |      |
| 0   | advanced Paint Types                        |                               |            | Folder   |      |
|     | (enter your custom name of paint here)      | 0 Coat(s) @ 300 SQ FT per GAL | 9 Finishes | Material |      |
|     | Anti-Microbial Paint                        | 0 Coat(s) @ 300 SQ FT per GAL | 9 Finishes | Material |      |
|     | - Acrylic Latex Paint                       | 0 Coat(s) @ 300 SQ FT per GAL | 9 Finishes | Material |      |
|     | High Gloss Enamel Paint                     | 0 Coat(s) @ 300 SQ FT per GAL | 9 Finishes | Material |      |
|     | Epoxy Paint                                 | 0 Coat(s) @ 300 SQ FT per GAL | 9 Finishes | Material |      |
|     | Life Time Warranty Paint                    | 0 Coat(s) @ 300 SQ FT per GAL | 9 Finishes | Material |      |
|     | Latex Paint                                 | 0 Coat(s) @ 300 SQ FT per GAL | 9 Finishes | Material |      |
|     | Mildew Resistant Paint                      | 0 Coat(s) @ 300 SQ FT per GAL | 9 Finishes | Material |      |
|     | Low VOC Paint                               | 0 Coat(s) @ 300 SQ FT per GAL | 9 Finishes | Material |      |
|     | One Coat Coverage Paint                     | 0 Coat(s) @ 300 SQ FT per GAL | 9 Finishes | Material |      |
|     | Oil Based Paint                             | 0 Coat(s) @ 300 SQ FT per GAL | 9 Finishes | Material |      |
|     | Zero VOC Paint                              | 0 Coat(s) @ 300 SQ FT per GAL | 9 Finishes | Material |      |
|     | Self Priming Paint                          | 0 Coat(s) @ 300 SQ FT per GAL | 9 Finishes | Material |      |
| E   | Advanced Primer Types                       |                               |            | Folder   |      |
|     | (enter custom primer name here)             | 1 Coat(s) @ 300 SQ FT per GAL | 9 Finishes | Material |      |
|     | Concrete and Masonry Primer                 | 1 Coat(s) @ 300 SQ FT per GAL | 9 Finishes | Material |      |
|     | All-Purpose Interior Primer                 | 1 Coat(s) @ 300 SQ FT per GAL | 9 Finishes | Material |      |
|     | High Build Primer                           | 1 Coat(s) @ 300 SQ FT per GAL | 9 Finishes | Material |      |
|     | Drywall Primer                              | 1 Coat(s) @ 300 SQ FT per GAL | 9 Finishes | Material |      |
|     | Wall and Wood Primer                        | 1 Coat(s) @ 300 SQ FT per GAL | 9 Finishes | Material |      |
|     | Multipurpose Primer                         | 1 Coat(s) @ 300 SQ FT per GAL | 9 Finishes | Material |      |
|     | Zero VOC Primer                             | 1 Coat(s) @ 300 SQ FT per GAL | 9 Finishes | Material |      |
|     | Water Blocking Primer                       | 1 Coat(s) @ 300 SQ FT per GAL | 9 Finishes | Material |      |
| B-0 | Other Area Takeoffs Items                   |                               |            | Folder   |      |
|     | Tarp                                        | 10' x 12'                     | 9 Finishes | Material |      |
|     | .31 Mil Painter's Plastic (priced per Roll) | 12' x 400' roll, High Density | 9 Finishes | Material |      |

|                                                 | Description                                                    | Division   | Type     | Co    |
|-------------------------------------------------|----------------------------------------------------------------|------------|----------|-------|
| Painting (Count Takeoffs)                       | Used for doors or other items                                  |            | Folder   |       |
| Count Takeoff Templates                         |                                                                |            | Folder   |       |
| Paint Item Cost Each                            | Cost per Each Count                                            |            | Count    |       |
| Paint Item Count (Enter SQ FT per item)         | 200 SQ FT per item, Multiplies by Coats                        |            | Count    |       |
| Paint Item Count (By GAL, Enter SQ FT per item) | 100 SQ FT per item, 300 SQ FT per GAL, Multiplies by Coats     |            | Count    |       |
| Drop Cloth                                      | Cover up furniture or item with tarp or Drop Cloth             |            | Count    |       |
| Paint Priced per SQ FT                          |                                                                |            | Folder   |       |
| Primer (priced per SQ FT)                       | 1 Coat(s)                                                      | 9 Finishes | Material |       |
| Paint (priced per SQ FT)                        | 0 Coat(s)                                                      | 9 Finishes | Material |       |
| ☐ ☐ Advanced Primer Types                       |                                                                |            | Folder   |       |
| (enter custom primer type here)                 | 1 Coat(s)                                                      | 9 Finishes | Material |       |
| All-Purpose Interior Primer                     | 1 Coat(s)                                                      | 9 Finishes | Material |       |
| Concrete and Masonry Primer                     | 1 Coat(s)                                                      | 9 Finishes | Material |       |
| Drywall Primer                                  | 1 Coat(s)                                                      | 9 Finishes | Material |       |
| High Build Primer                               | 1 Coat(s)                                                      | 9 Finishes | Material |       |
| Multipurpose Primer                             | 1 Coat(s)                                                      | 9 Finishes | Material |       |
| Wall and Wood Primer                            | 1 Coat(s)                                                      | 9 Finishes | Material |       |
| Water Blocking Primer                           | 1 Coat(s)                                                      | 9 Finishes | Material |       |
| Zero VOC Primer                                 | 1 Coat(s)                                                      | 9 Finishes | Material |       |
| ☐ ☐ Advanced Paint Types                        |                                                                |            | Folder   |       |
| (enter custom paint type here)                  | 0 Coat(s)                                                      | 9 Finishes | Material |       |
| Anti-Microbial Paint                            | 0 Coat(s)                                                      | 9 Finishes | Material |       |
| Acrylic Latex Paint                             | 0 Coat(s)                                                      | 9 Finishes | Material |       |
| Life Time Warranty Paint                        | 0 Coat(s)                                                      | 9 Finishes | Material | 1     |
| High Gloss Enamel Paint                         | 0 Coat(s)                                                      | 9 Finishes | Material | $\pm$ |
| Mildew Resistant Paint                          | 0 Coat(s)                                                      | 9 Finishes | Material | $\pm$ |
| Low VOC Paint                                   | 0 Coat(s)                                                      | 9 Finishes | Material |       |
| Self Priming Paint                              | 0 Coat(s)                                                      | 9 Finishes | Material | _     |
| One Coat Coverage Paint                         | 0 Coat(s)                                                      | 9 Finishes | Material | +     |
| Zero VOC Paint                                  | 0 Coat(s)                                                      | 9 Finishes | Material | _     |
| Paint Priced Per Gallon                         | 0 000(0)                                                       | 77110703   | Folder   | 1     |
| Primer (priced per GAL)                         | 1 Coat(s) @ 300 SQ FT per GAL                                  | 9 Finishes | Material | +=    |
| Paint (priced per GAL)                          | 0 Coat(s) @ 300 SQ FT per GAL                                  | 9 Finishes | Material | +     |
| Advanced Primer Types                           | o coats) e soo sot i per one                                   | Francis    | Folder   |       |
| (enter custom primer type here)                 | 1 Coat(s) @ 300 SQ FT per GAL                                  | 9 Finishes | Material | +=    |
| All-Purpose Interior Primer                     | 1 Coat(s) @ 300 SQ FT per GAL                                  | 9 Finishes | Material | +     |
| Concrete and Masonry Primer                     | 1 Coat(s) @ 300 SQ FT per GAL                                  | 9 Finishes | Material | +     |
| Drywall Primer                                  | 1 Coat(s) @ 300 SQ FT per GAL                                  | 9 Finishes | Material | +     |
| Bligh Build Primer                              | 1 Coat(s) @ 300 SQ F1 per GAL                                  | 9 Finishes | Material | +     |
| Multipurpose Primer                             | 1 Coat(s) @ 300 SQ FT per GAL                                  | 9 Finishes | Material | +     |
| Wall and Wood Primer                            |                                                                | 9 Finishes | Material | +     |
| Water Blocking Primer                           | 1 Coat(s) @ 300 SQ FT per GAL<br>1 Coat(s) @ 300 SQ FT per GAL | 9 Finishes | Material | +     |
| Zero VOC Primer                                 |                                                                | 9 Finishes | Material | +     |
|                                                 | 1 Coat(s) @ 300 SQ FT per GAL                                  | 9 Finishes | -        |       |
| Advanced Paint Types                            |                                                                |            | Folder   | -1-   |
| (enter custom paint type here)                  | 0 Coat(s) @ 300 SQ FT per GAL                                  | 9 Finishes | Material | +     |
| Anti-Microbial Paint                            | 0 Coat(s) @ 300 SQ FT per GAL                                  | 9 Finishes | Material | +     |
| Acrylix Latex Paint                             | 0 Coat(s) @ 300 SQ FT per GAL                                  | 9 Finishes | Material | +     |
| □ Life Time Warranty Paint                      | 0 Coat(s) @ 300 SQ FT per GAL                                  | 9 Finishes | Material | +     |
| High Gloss Enamel Paint                         | 0 Coat(s) @ 300 SQ FT per GAL                                  | 9 Finishes | Material | 1     |
| Mildew Resistant Paint                          | 0 Coat(s) @ 300 SQ FT per GAL                                  | 9 Finishes | Material | +     |
| Dow VOC Paint                                   | 0 Coat(s) @ 300 SQ FT per GAL                                  | 9 Finishes | Material |       |
| Self Priming Paint                              | 0 Coat(s) @ 300 SQ FT per GAL                                  | 9 Finishes | Material | _     |
| One Coat Coverage Paint                         | 0 Coat(s) @ 300 SQ FT per GAL                                  | 9 Finishes | Material |       |

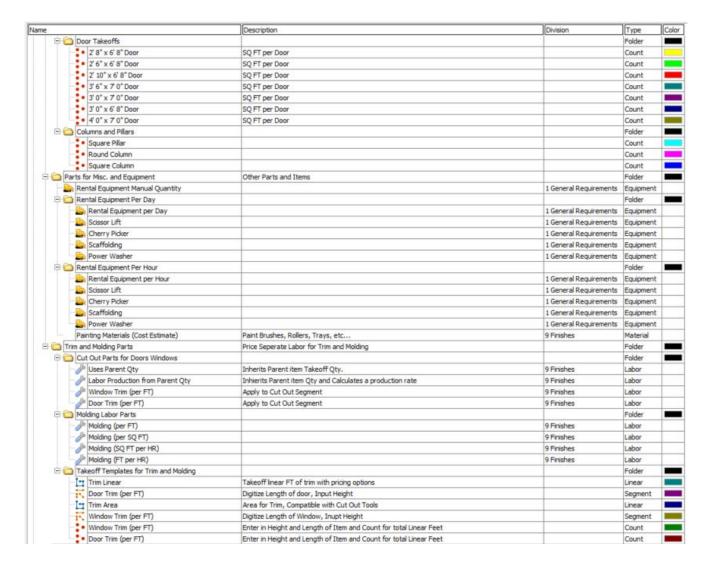

|                                                      | Description                                             | Division   | Туре     |
|------------------------------------------------------|---------------------------------------------------------|------------|----------|
| Drywall Parts                                        | A collection of parts and takeoff templates for drywall |            | Folder   |
| Drywall (Area Takeoffs)                              | Used for ceilings or other area items                   |            | Folder   |
| Area Takeoff Templates                               |                                                         |            | Folder   |
| Area cost per SQ FT                                  | \$0.00 per SQ FT                                        |            | Area     |
| Area                                                 | Area takeoff tool                                       |            | Area     |
| Celling with Pitch                                   | Ceiling Area with 4/12 Pitch Factor                     |            | Area     |
| Drywall Priced EACH (Area Takeoffs)                  |                                                         |            | Folder   |
| 5/8" Type X                                          | 4' x 8' Sheets                                          | 9 Finishes | Material |
| 5/8" Fire Rated Drywall                              | 4' x 12' Sheets                                         | 9 Finishes | Material |
| 5/8" Mold Resist Drywall                             | 4' x 12' Sheets                                         | 9 Finishes | Material |
| 5/8" Abuse Resist Drywall                            | 4' x 12' Sheets                                         | 9 Finishes | Material |
| 5/8" Water Resist Drywall                            | 4' x 12' Sheets                                         | 9 Finishes | Material |
| 5/8" Exterior Rated Drywall                          | 4' x 12' Sheets                                         | 9 Finishes | Material |
| 5/8" Sag Resist Drywall                              | 4' x 12' Sheets                                         | 9 Finishes | Material |
| 5/8" Foil Backed Drywall                             | 4' x 12' Sheets                                         | 9 Finishes | Material |
| 5/8" Sound Board Drywall                             | 4' x 12' Sheets                                         | 9 Finishes | Material |
| 5/8" Base Panels (for plaster)                       | 4' x 12' Sheets                                         | 9 Finishes | Material |
| 5/8" Specialty Drywall                               | 4' x 12' Sheets                                         | 9 Finishes | Material |
| 1/2" Fire Rated Drywall                              | 4' x 12' Sheets                                         | 9 Finishes | Material |
| 5/8" Humidity Resist Drywall                         | 4' x 12' Sheets                                         | 9 Finishes | Material |
| 1/2" Mold Resist Drywall                             | 4' x 12' Sheets                                         | 9 Finishes | Material |
| 3/4" Fire Rated Drywall                              | 4' x 12' Sheets                                         | 9 Finishes | Material |
| 1/2" Regular Drywall                                 | 4' x 12' Sheets                                         | 9 Finishes | Material |
| 1/2" Water Resist Drywall                            | 4' x 12' Sheets                                         | 9 Finishes | Material |
| 1/2" Abuse Resist Drywall                            | 4' x 12' Sheets                                         | 9 Finishes | Material |
| 1/2" Interior Ceiling Drywall                        | 4' x 12' Sheets                                         | 9 Finishes | Material |
| 1/2" x 54" Wide Regular Drywall                      | 4.5' x 12' Sheets                                       | 9 Finishes | Material |
| 3/8" Regular Drywall                                 | 4' x 12' Sheets                                         | 9 Finishes | Material |
| 1/4" Flexible Drywall                                | 4' x 12' Sheets                                         | 9 Finishes | Material |
| 1/4" Regular Drywall                                 | 4' x 12' Sheets                                         | 9 Finishes | Material |
| Drywall Priced per SQ FT (Area Takeoffs)             |                                                         |            | Folder   |
| 5/8" Mold Resist Drywall                             | 4' x 12' Sheets                                         | 9 Finishes | Material |
| 5/8" Fire Rated Drywall                              | 4' x 12' Sheets                                         | 9 Finishes | Material |
| 5/8" Sag Resist Drywall                              | 4' x 12' Sheets                                         | 9 Finishes | Material |
| 5/8" Abuse Resist Drywall                            | 4' x 12' Sheets                                         | 9 Finishes | Material |
| 5/8" Water Resist Drywall                            | 4' x 12' Sheets                                         | 9 Finishes | Material |
| 5/8" Exterior Rated Drywall                          | 4' x 12' Sheets                                         | 9 Finishes | Material |
| 5/8" Foil Backed Drywall                             | 4' x 12' Sheets                                         | 9 Finishes | Material |
| 5/8" Humidity Resist Drywall                         | 4' x 12' Sheets                                         | 9 Finishes | Material |
| 5/8" Specialty Drywall                               | 4' x 12' Sheets                                         | 9 Finishes | Material |
| 3/4" Fire Rated Drywall                              | 4' x 12' Sheets                                         | 9 Finishes | Material |
| 5/8" Sound Board Drywall                             | 4' x 12' Sheets                                         | 9 Finishes | Material |
| 1/2" Fire Rated Drywall                              | 4' x 12' Sheets                                         | 9 Finishes | Material |
| 5/8" Base Panels (for Plaster)                       | 4' x 12' Sheets                                         | 9 Finishes | Material |
| 2 1/2* Interior Ceiling Drywall                      | 4' x 12' Sheets                                         | 9 Finishes | Material |
| 1/2" Mold Resist Drywall                             | 4' x 12' Sheets                                         | 9 Finishes | Material |
| 1/2" Abuse Resist Drywall                            | 4' x 12' Sheets                                         | 9 Finishes | Material |
| 1/2" Water Resist Drywall                            | 4' x 12' Sheets                                         | 9 Finishes | Material |
| 3 1/2" Regular Drywall                               | 4 x 12 Sheets                                           | 9 Finishes | Material |
| 3/8" Regular Drywall                                 | 4' x 12' Sheets                                         | 9 Finishes | Material |
| 3/6 Regular Drywali  1/2" x 54" Wide Regular Drywali | 4.5' x 12' Sheets                                       | 9 Finishes | Material |
| 1/2 x 54 Wide Regular Drywall                        | 4.5 x 12 Sheets<br>4' x 12' Sheets                      | 9 Finishes | Material |
| 1/4 Regular Drywall  1/4" Flexible Drywall           | 4' x 12' Sheets                                         | 9 Finishes | Material |

| ame                                                  | Description                                                   | Division   | Type     | Co |
|------------------------------------------------------|---------------------------------------------------------------|------------|----------|----|
| ☐ (a) Other Items (Area Takeoffs)                    |                                                               |            | Folder   |    |
| Joint Tape                                           | 250' Rolls                                                    | 9 Finishes | Material |    |
| Drywall Fasteners                                    | 2500 per box                                                  | 9 Finishes | Material | T  |
| Joint Compound                                       | 4.5 Gallon Pail                                               | 9 Finishes | Material |    |
| ☐ ☐ Drywall (Count Takeoffs)                         | Used for corner items                                         |            | Folder   |    |
| □ Corner Bead Priced EACH (Count Takeoffs)           |                                                               |            | Folder   |    |
| Outside 90 Corner Bead                               | Metal - 8' Lengths                                            | 9 Finishes | Material |    |
| 3/4" Bullnose 90 Corner Bead                         | Metal - 8' Lengths                                            | 9 Finishes | Material |    |
| Inside 90 Corner Bead                                | Metal - 8' Lengths                                            | 9 Finishes | Material |    |
| 3/4" Inner Cove 90 Corner Bead                       | Metal - 8' Lengths                                            | 9 Finishes | Material | T  |
| ☐ Corner Bead Priced per FT (Count Takeoffs)         |                                                               |            | Folder   |    |
| Outside 90 Corner Bead                               | Metal - 8' Lengths                                            | 9 Finishes | Material |    |
| 3/4" Bullnose 90 Corner Bead                         | Metal - 8' Lengths                                            | 9 Finishes | Material | 1  |
| Inside 90 Corner bead                                | Metal - 8' Lengths                                            | 9 Finishes | Material |    |
| 3/4" Inner Cove 90 Corner Bead                       | Metal - 8' Lengths                                            | 9 Finishes | Material |    |
| ☐ Count Takeoff Templates                            |                                                               |            | Folder   |    |
| Count Item Cost Each                                 | Cost per Each Count                                           |            | Count    |    |
| Count Item                                           | Count How Many Items                                          |            | Count    |    |
| Item Count (Enter SQ FT per item)                    | 200 SQ FT per item                                            |            | Count    |    |
| ☐ ☐ Wall Drywall (Linear/Segment Takeoffs)           | Used for walls                                                |            | Folder   |    |
| ☐ ☐ Linear/Wall Area Takeoff Templates               |                                                               |            | Folder   |    |
| Cost Per Linear Foot                                 | \$0.00 per Linear Foot                                        |            | Linear   |    |
| Wall Area                                            | Compatible with Cut Out Tools                                 |            | Linear   |    |
| Wall Area Cost per SQ FT                             | Compatible with Cut Out Tools                                 |            | Linear   |    |
| 1 Wall Area with Totaled Pricing                     | Modified Template to Sum all parts Price Total and Cost Total |            | Linear   |    |
| Drywall Priced EACH (Linear/Segment Takeoffs)        |                                                               |            | Folder   |    |
| 5/8" Fire Rated Drywall                              | 4' x 12' Sheets                                               | 9 Finishes | Material | += |
| 5/8" Mold Resist Drywall                             | 4' x 12' Sheets                                               | 9 Finishes | Material | +  |
| 5/8" Water Resist Drywall                            | 4' x 12' Sheets                                               | 9 Finishes | Material | +  |
| 5/8" Abuse Resist Drywall                            | 4' x 12' Sheets                                               | 9 Finishes | Material | +  |
| 5/8" Sag Resist Drywall                              | 4' x 12' Sheets                                               | 9 Finishes | Material | +  |
| 5/8" Exterior Rated Drywall                          | 4' x 12' Sheets                                               | 9 Finishes | Material | +  |
| 5/8" Foil Backed Drywall                             | 4' x 12' Sheets                                               | 9 Finishes | Material | +  |
| 5/8" Sound Board Drywall                             | 4' x 12' Sheets                                               | 9 Finishes | Material | +  |
| 5/8" Specialty Drywall                               | 4' x 12' Sheets                                               | 9 Finishes | Material | +  |
| 5/8" Base Panels (for plaster)                       | 4' x 12' Sheets                                               | 9 Finishes | Material | +  |
| 5/8" Humidity Resist Drywall                         | 4' x 12' Sheets                                               | 9 Finishes | Material | +  |
| 1/2" Fire Rated Drywall                              | 4' x 12' Sheets                                               | 9 Finishes | Material | +  |
| 3/4" Fire Rated Drywall                              | 4' x 12' Sheets                                               | 9 Finishes | Material | +  |
| 3/2" Mold Resist Drywall                             | 4' x 12' Sheets                                               | 9 Finishes | Material | +  |
| 3 1/2" Water Resist Drywall                          | 4' x 12' Sheets                                               | 9 Finishes | Material | +  |
| 1/2" Abuse Resist Drywall                            | 4' x 12' Sheets                                               | 9 Finishes | Material | +  |
| 1/2" Interior Ceiling Drywall                        | 4' x 12' Sheets                                               | 9 Finishes | Material | +  |
| 1/2 Regular Drywall                                  | 4' x 12' Sheets                                               | 9 Finishes | Material | +  |
| 1/2 Kegular Drywall  1/2" x 54" Wide Regular Drywall | 4.5' x 12' Sheets                                             | 9 Finishes | Material | +  |
| 1/4* Regular Drywall                                 | 4' x 12' Sheets                                               | 9 Finishes | Material | +  |
| 3/8* Regular Drywall                                 | 4' x 12' Sheets                                               | 9 Finishes | Material | +  |
| 3/6 Regular Drywali  1/4" Flexible Drywali           | 4 x 12 Sheets                                                 | 9 Finishes | Material | +  |

| ne                                                                                                    |                                                 | Description                                                                                                    | Division   | Туре       |    |
|----------------------------------------------------------------------------------------------------|-------------------------------------------------|----------------------------------------------------------------------------------------------------|------------|------------|----|
| Dry Dry                                                                                                    | wall Priced per SQ FT (Linear/Segment Takeoffs) |                                                                                                    |            | Folder     |    |
|                                                                                                    | 5/8" Fire Rated Drywall                         | 4' x 12' Sheets                                                                                                    | 9 Finishes | Material   |    |
|                                                                                                    | 5/8" Mold Resist Drywall                        | 4' x 12' Sheets                                                                                                    | 9 Finishes | Material   | T  |
|                                                                                                    | 5/8" Water Resist Drywall                       | 4' x 12' Sheets                                                                                                    | 9 Finishes | Material   | Τ  |
|                                                                                                    | 5/8" Abuse Resist Drywall                       | 4' x 12' Sheets                                                                                                    | 9 Finishes | Material   | Т  |
|                                                                                                    | 5/8" Sag Resist Drywall                         | 4' x 12' Sheets                                                                                                    | 9 Finishes | Material   |    |
|                                                                                                    | 5/8" Exterior Rated Drywall                     | 4' x 12' Sheets                                                                                                    | 9 Finishes | Material   |    |
|                                                                                                    | 5/8" Foil Backed Drywall                        | 4' x 12' Sheets                                                                                                    | 9 Finishes | Material   | Т  |
|                                                                                                    | 5/8" Sound Board Drywall                        | 4' x 12' Sheets                                                                                                    | 9 Finishes | Material   | Т  |
|                                                                                                    | 5/8" Specialty Drywall                          | 4' x 12' Sheets                                                                                                    | 9 Finishes | Material   | T  |
|                                                                                                    | 5/8" Base Panels (for plaster)                  | 4' x 12' Sheets                                                                                                    | 9 Finishes | Material   | Т  |
|                                                                                                    | 5/8" Humidity Resist Drywall                    | 4' x 12' Sheets                                                                                                    | 9 Finishes | Material   | T  |
|                                                                                                    | 1/2" Fire Rated Drywall                         | 4' x 12' Sheets                                                                                                    | 9 Finishes | Material   | T  |
|                                                                                                    | 3/4" Fire Rated Drywall                         | 4' x 12' Sheets                                                                                                    | 9 Finishes | Material   | T  |
|                                                                                                    | 1/2" Mold Resist Drywall                        | 4' x 12' Sheets                                                                                                    | 9 Finishes | Material   | T  |
|                                                                                                    | 1/2" Water Resist Drywall                       | 4' x 12' Sheets                                                                                                    | 9 Finishes | Material   | T  |
|                                                                                                    | 1/2* Abuse Resist Drywall                       | 4' x 12' Sheets                                                                                                    | 9 Finishes | Material   | T  |
|                                                                                                    | 1/2" Interior Ceiling Drywall                   | 4' x 12' Sheets                                                                                                    | 9 Finishes | Material   | T  |
|                                                                                                    | 1/2" Regular Drywall                            | 4' x 12' Sheets                                                                                                    | 9 Finishes | Material   | Ť  |
|                                                                                                    | 1/2" x 54" Wide Regular Drywall                 | 4.5' x 12' Sheets                                                                                                    | 9 Finishes | Material   | T  |
|                                                                                                    | 1/4" Regular Drywall                            | 4' x 12' Sheets                                                                                                    | 9 Finishes | Material   | T  |
|                                                                                                    | 3/8" Regular Drywall                            | 4' x 12' Sheets                                                                                                    | 9 Finishes | Material   | T  |
|                                                                                                    | 1/4" Flexible Drywall                           | 4' x 12' Sheets                                                                                                    | 9 Finishes | Material   | T  |
| ⊕ 🗀 Ott                                                                                                    | ner Items (Linear/Segment Takeoffs)             | A three should be should b |            | Folder     | T  |
|                                                                                                    | Joint Tape                                      | 250' Rolls                                                                                                    | 9 Finishes | Material   | T  |
|                                                                                                    | Drywall Fasteners                               | 2500 per box                                                                                                    | 9 Finishes | Material   | T  |
|                                                                                                    | Joint Compound                                  | 4.5 Gallon Pall                                                                                                    | 9 Finishes | Material   | Ť  |
| E C Drywal                                                                                                    | Parts (Inherit Qty From Parent)                 | Parts that will use the parent gty for calculations                                                                                                    |            | Folder     | 1  |
| Service and Advanced                                                                                                    | wall Fasteners (priced per Box)                 | use this part with drywall (priced EA)                                                                                                    | 9 Finishes | Material   | Ť  |
|                                                                                                    | Parts (Manual Oty)                              | Parts where you can enter in your own gty on applied item                                                                                                    |            | Folder     | Ti |
| € Kra                                                                                                    | ft Drywall Banjo for taping                     | Wood and web handles                                                                                                    | 9 Finishes | Part       | T  |
| Join                                                                                                    | nt Compound                                     | 4.5 Gallon Pail                                                                                                    | 9 Finishes | Material   | T  |
| Joir                                                                                                    | nt Tape                                         | 250' Rolls                                                                                                    | 9 Finishes | Material   | T  |
| Dry                                                                                                    | wall Fasteners                                  | 2500 per box                                                                                                    | 9 Finishes | Material   | Ť  |
| 22                                                                                                    | Magic Trowel                                    | Knockdown Knife                                                                                                    | 9 Finishes | Part       | T  |
| Drywal                                                                                                    | Subcontracts (Manual Qty)                       | Price out drywall work for subcontractors                                                                                                    |            | Folder     | 1  |
| - D Tag                                                                                                    | ing and Finishing Subcontract                   | Enter in your own cost that the subcontractor charges                                                                                                    | 9 Finishes | Subcontrac | 1  |
| Dry                                                                                                    | wall Hanging Subcontract                        | Enter in your own cost that the subcontractor charges                                                                                                    | 9 Finishes | Subcontrac | 1  |
| Wall Area a                                                                                                    | nd Cut Outs                                     | Special Tools for Cut Outs                                                                                                    |            | Folder     | T  |
| In Wall Ar                                                                                                    | ea with Cut Outs                                | Use with Cut Out Tools                                                                                                    |            | Linear     |    |
|                                                                                                    | nd Drop Cut Out Tools (FT and IN)               | These have to be associated with designated takeoff by dragging and dropping on the template.                                                                                                    |            | Folder     | 1  |
| The state of the state of the s | " x 4' 6" Count Cut Out Section                 | Window or Door Count Cut Out                                                                                                    |            | Count      | 1  |
|                                                                                                    | " x 6' 8" Door Cut Out Section                  | Door Count Cut Out                                                                                                    |            | Count      | T  |
|                                                                                                    | "High Cut Out Section                           | Window or Door Segment Cut Out                                                                                                    |            | Segment    | ti |

| ne                                  | Description                                                  | Division   | Type   | Color |
|-------------------------------------|--------------------------------------------------------------|------------|--------|-------|
| Labor Parts                         | Used for labor by Measurement or by the Hour                 |            | Folder |       |
| ☐ ☐ Labor by Measurement            | Used for pricing labor by linear or square footages etc      |            | Folder | _     |
| □ □ Labor (Area Takeoffs)           |                                                              |            | Folder |       |
| € Labor per SQ FT                   |                                                              | 9 Finishes | Labor  |       |
| ☐ ☐ Labor (Linear/Segment Takeoffs) |                                                              |            | Folder |       |
| Labor per FT                        |                                                              | 9 Finishes | Labor  |       |
| - Jabor per SQ FT                   |                                                              | 9 Finishes | Labor  |       |
| Labor (Count Takeoffs)              |                                                              |            | Folder |       |
| Labor per EA                        |                                                              | 9 Finishes | Labor  |       |
| Jabor per SQ FT (inherited)         |                                                              | 9 Finishes | Labor  |       |
| □ (Manual Qty)                      |                                                              |            | Folder |       |
| - Jabor per EA                      |                                                              | 9 Finishes | Labor  |       |
| ☐ ☐ Labor (Inherit Qty From Parent) | Uses the Takeoff Qty of the item Recorded. (Universal Labor) |            | Folder |       |
| Labor per Qty                       |                                                              | 9 Finishes | Labor  |       |
| □ labor per Hour                    | Used for pricing labor off of a production rate              |            | Folder |       |
| □ □ Labor (Area Takeoffs)           |                                                              |            | Folder |       |
| Jabor per SQ FT                     |                                                              | 9 Finishes | Labor  |       |
| Labor (Linear/Segment Takeoffs)     |                                                              |            | Folder |       |
| - J Labor per FT                    | 10. 00.0 00.0 00.000                                         | 9 Finishes | Labor  |       |
| Labor per SQ FT                     | Inherits The Takeoff Items Qty Value                         | 9 Finishes | Labor  |       |
| □ 🗀 Labor (Count Takeoffs)          |                                                              |            | Folder |       |
| - Jip Labor per EA/HR               |                                                              | 9 Finishes | Labor  |       |
| Labor per SQ FT/HR (inherited)      |                                                              | 9 Finishes | Labor  |       |
| ☐ (Manual Qty)                      |                                                              |            | Folder |       |
| Labor per EA                        |                                                              | 9 Finishes | Labor  |       |
| ☐ (Inherit Qty From Parent)         | Uses the Takeoff Qty of the item Recorded. (Universal Labor) |            | Folder |       |
| Jabor per Qty                       |                                                              | 9 Finishes | Labor  |       |